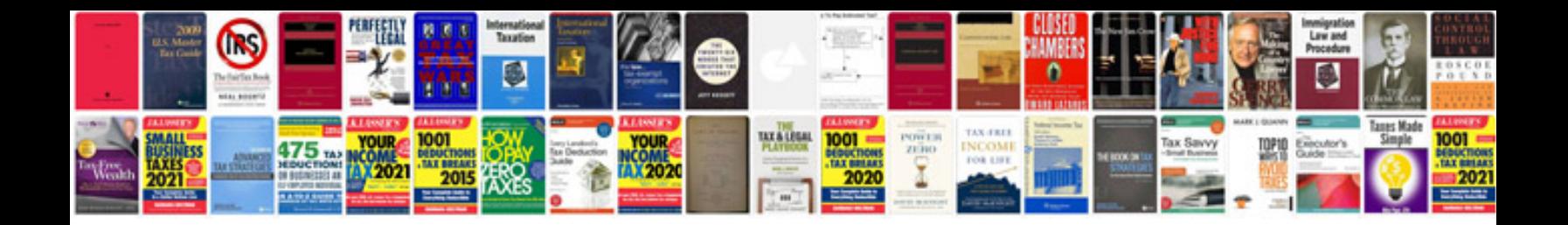

**Cv template** 

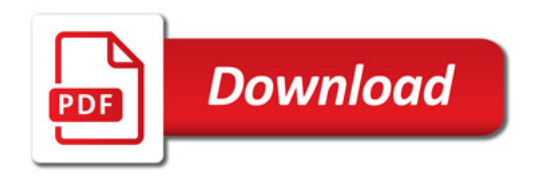

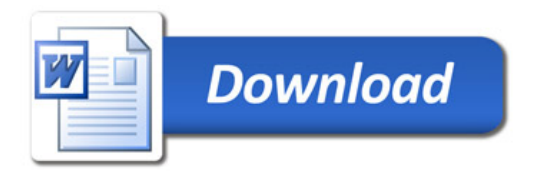